## **SOUTH CAVE PARISH COUNCIL**

21<sup>st</sup> September 2015

The Meeting of South Cave Parish Council took place in the Town Hall, Market Place, South Cave commencing at 7:00pm.

Present: Cllrs L. Turner (Chair), M Turner, Foley, Bateman, Munby, Thornham, Warren, Barnett , Kelly & Franks Mrs L Fielding - Clerk Two Ward Councillors – Cllr Galbraith & Smith (arriving at 7:10p.m) One member of the public One member of South Cave Preservation Society

#### **Public Forum**

Cllr Kelly advised King George Field required a additional cut – Clerk to contact ERYC who are contracted to complete this

Cllr Barnett advised the advertising board for one of the shops at Market Place has been placed in the parking bay on the road outside the shop – Clerk advised contact had been made with ERYC to address this matter.

Cllr Bateman advised she had received a complaint relating to Dog Dirt at Church Street – Clerk to arrange a editorial in the next parish Newsletter and for footway cleaner to spray Dog Signs around the village.

Cllr Kelly advised he had received a number of requests for the writing in the newsletters to be increased in size.

Cllr M. Turner advised Sodium Lights had been installed at Barnards Drive and were casting shadows on the trees causing poor visibility. The Parish Council suggested this be placed on a future Agenda in the event of complaints being received.

#### 601270915 **Apologies for absence**

There were no apologies for absence

## 601280915 **Ward Councillors Reports (For Information Only)**

#### **Cllr Galbraith:**

Both Cllrs Galbraith & Smith had attended a overview and scrutiny visit to Hull Royal A & E and maternity unit. Facilities were impressive in A & E, 42 hi-tec cubicles were installed with no more trolleys in corridors. There are also 11 new ambulance bays and no restrictions on parking by side.

Consultations are to commence September 2015 relating to the ERYC libraries. The ERYC are not looking at closing libraries in the East Riding. It was noted the ERYC have not closed any so far, they are looking at services provided and what users want. September 2015.

The ERYC have agreed to donate £1m to city of culture 2017.

The ERYC have are not currently amongst the councils accepting refugees, but in the future when the Government approaches them, they will be participating in the scheme. **Cllr Smith:** 

The criteria for Prowdes Charity was provided

A Taster day for new Youth Group in Elloughton cum Brough had been arranged and posters will be supplied to be displayed in the Town Hall in due course.

# 601290915 **Approval of Previous Meetings Minutes, 20th July 2015**

Cllr Munby proposed that the minutes of the  $20<sup>th</sup>$  July 2015 be approved, as a true and

accurate record. Seconded Cllr Bateman, All in favour

#### 601300915 **Declarations of Interest**

Cllr Thornham declared a non pecuniary interest in minute reference: 601350915 (iii) Cllr Kelly declared a non pecuniary interest in minute references: 601360915 (i), 601340915 (i)& 601370915 (iii)

#### 601310915 **Committees**

(i)The Parish Council received and where necessary adopted the resolutions from within the minutes of the following committee meetings: Open Spaces Committee Meeting  $-14<sup>th</sup>$  September 2015 Technical Services Committee Meeting  $-14<sup>th</sup>$  September 2015 Planning Committee Meeting  $-7<sup>th</sup>$  September 2015 Extraordinary Meeting  $-17^{\text{th}}$  August 2015 – Cllr Warren Offered Apologies Planning Committee Meeting  $-17^{th}$  August 2015 – Cllr Warren offered Apologies Finance & General Policy Meeting  $-27^{th}$  July 2015 Planning Committee Meeting  $-27<sup>th</sup>$  July 2015 Cllr Barnett proposed that the Committees minutes be approved and entered into records, as a true and accurate record, seconded Cllr Franks, Vote 9 in favour, 1 Abstention

#### 601320915 **Police Matters**

(i)There were no police present and no crime figures were provided. The Parish Council requested Clerk contact the Chief Inspector to establish the future of attendance at Parish meetings.

(ii)The Parish Council received a update relating to incident at Ferry Road, South Cave – advised will get back with a report tomorrow – item to be placed on next Full Council Agenda

#### 601330915 **Correspondence**

(i)The Parish Council noted the ERYC Safe & Sound Grant, item to be placed in the next newsletter and also leaflets delivered to Wold View residents

(ii) *The meeting was closed at 7:15p.m* for Ron Warner Chair to South Cave Preservation Society to speak: a brief update on the preservation Society was provided on the history and new members of the society. Details regarding the War Memorial Donations and proposals were provided. A Sub Committee have been actively looking into funding for the project, most avenues of funding have closed as the location of the original memorial is not clear. The Preservation Society is considering holding a competition for the design for a memorial and are looking at a ways of publicising this. The costs could be in excess of £30k and are possibly looking at something more contempory with the possibility of lighting around the memorial. Letters have been sent to local businesses requesting funding and are awaiting responses. The aim would be to erect the new structure by  $11<sup>th</sup>$  November 2018, additional fundraising including Christmas cards, brochures of South Cave have been re-produced, T Shirts & badges.

The Preservation Society will place a item in the next Newsletter.

#### *Meeting was re-opened at 7:30p.m*

The Parish Council advised there was still opposition to the War Memorial modifications which were aired at the Annual Parish Meeting .

(iii)The Parish Council noted the complaint received relating to The Big Lottery fund project for items to be installed in King Georges Playing Field and requested Clerk ensure the complaint is notified of the Parish Councils decision and proposals.

(iv)The Parish Council considered the ERYC Transport Event and advised Clerk to book any interested Cllrs after the meeting

#### 601340915 **Other Matters**

(i)The Parish Council considered the scaled plan options (3) for the installation of equipment in King George Playing Field & noted The Big Lottery Fund award of £9862.00 received and the Parish Council requested Clerk ensure the Grass cutting can be completed. Cllr Barnett proposed the Parish Council should proceed with option 1 of the plans provided ERYC have not problem with the cutting around the equipment. Seconded Cllr Bateman, All in favour.

(ii)The Parish Council received the update relating to Stonepit road signage and noted that Humberside Fire and Rescue expressed concerns with the incorrect signage and the need for the installation of correct signage. Cllr L. Turner proposed the parish Council submit the comments to the ERYC for comment and consideration , Seconded Cllr Kelly, all in favour.

(iii)The Parish Council noted the update relating to alteration to CCTV camera at library for Bull Pasture. It was noted the costs would be additional expense to the Parish Council for which a budget had not been set aside.

(iv)The Parish Council noted the planters installed at HMPS ( Beck Road ). The Parish Council requested Clerk submit a letter to the Governor requesting any future meetings involving resident involve the South Cave Parish Also as this is location within South Cave Parish.

(v)The Parish Council considered works to South Cave Beck – Natural Allotment area at The Moorlands and requested Clerk obtain prices for the strip of beck along the edge of South Cave Parish Natural Allotment. Proposed Cllr M. Turner, Seconded Cllr Kelly, all in favour.

(vi)The Parish Council noted the donation of History of South Cave Book

(vii)The Parish Council noted the Caves U3A thank you for the s137 Donation

(viii)The Parish Council noted the re-organisation of Finance & General Policy date to  $12^{\text{th}}$  October 2015 (cancelling  $26^{\text{th}}$  October meeting)  $23^{\text{rd}}$  November 2015 (cancelling  $14^{\text{th}}$ December meeting)

(ix)The Parish Council noted the Clerks Holiday  $20<sup>th</sup>$  October 2015 to  $27<sup>th</sup>$  October 2015 inclusive &  $11<sup>th</sup>$  December to  $14<sup>th</sup>$  December inclusive

(x)The Parish Council noted the deadline for October 2015 Newsletter editorials  $(9^{th}$ October 2015) & despatch date

(xi)The Parish Council received information regarding Footpath or cycle path to Rudstone Walk and requested Clerk request this work be included on the ERYC Forward Plan

(xii)The Parish Council discussed parking problems at Market Place (one Stop Shop) and requested Clerk makes contact with the shop regarding delivery parking and the storage of rubbish to the front of the property. Proposed Cllr Kelly, Seconded Cllr Foley, All in favour

(xiii)The Parish Council noted the: THE EAST RIDING OF YORKSHIRE COUNCIL

ROAD TRAFFIC REGULATION ACT 1984 SECTION 14 (1)

TEMPORARY PROHIBITION OF THROUGH TRAFFIC

NORFOLK BANK LANE, ELLERKER; INGS LANE, SOUTH CAVE;

ELLERKER ROAD, BROOMFLEET AND

South Cave Parish Council Initialled..................... MAIN STREET, BROOMFLEET (PART OF) - Works Commencing 21<sup>st</sup> September 2015 Completed by 23<sup>rd</sup> October 2015

(xiv)The Parish Council noted the Hanging Basket award for Town Hall – Third Place (xv)The Parish Council noted the information relating to the British Flag protocol and requested Clerk follow the Protocol as published

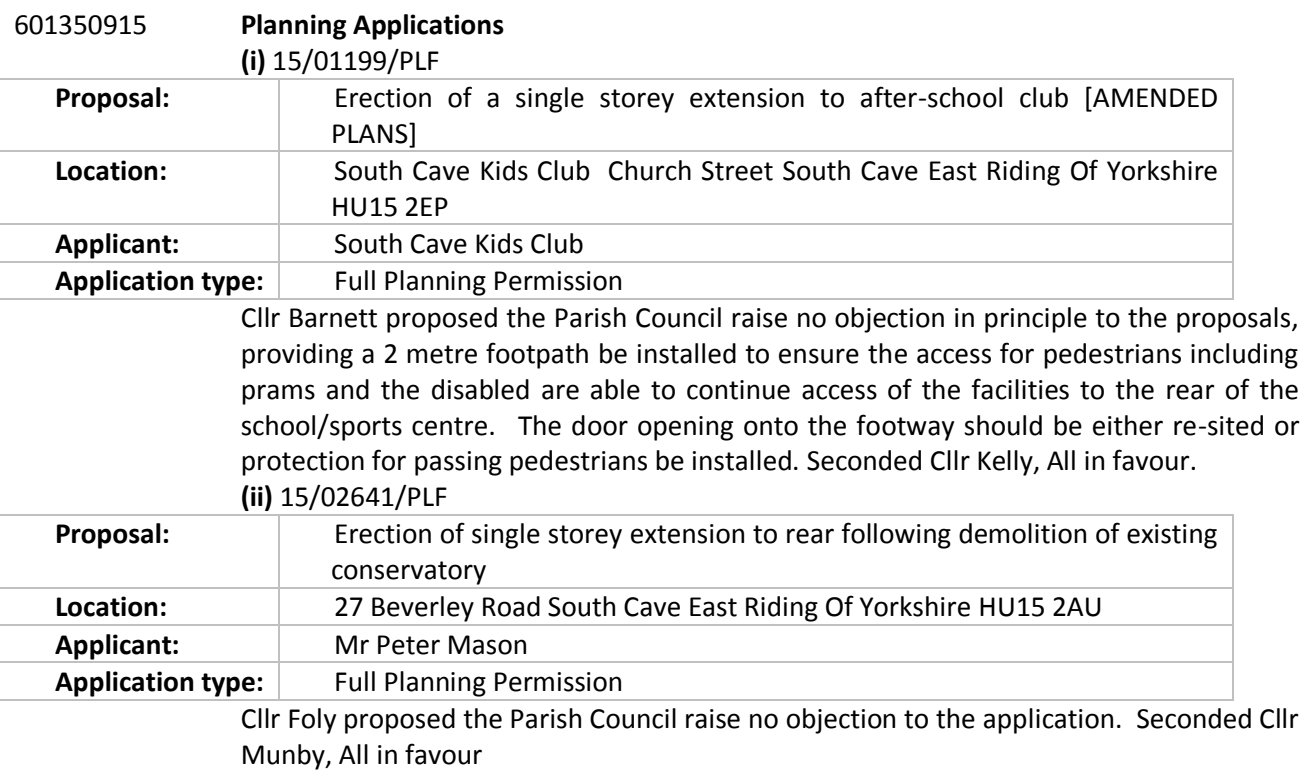

**(iii)** 14/02281/STPLF/STRAT

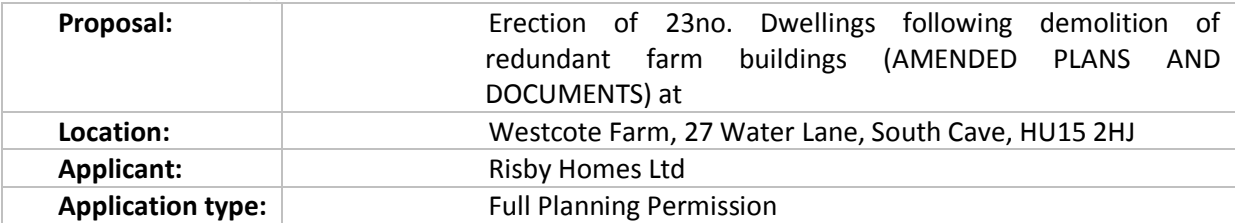

The meeting was closed at 8:40p.m for member of the public to provide information to the Parish Council relating to the application

Meeting re-opened at 8:45p.m

It was noted Cllr M. Turner intends to speak at the meeting of the ERYC planning committee possibly for 15<sup>th</sup> October 2015 \*\* this date has not been confirmed

The Parish Council requested a flyer be sent to neighbouring properties detailing the application and advising resident to submit comment to the ERYC. The Flyer also to include details of the Parish Councils Objections to the development.

Cllr M. Turner proposed the Parish Council recommend refusal to the application and details of the refusal to be forwarded to members of the ERYC planning Committee once a date had been published:

*The South Cave Parish Council Objects to the development on the following grounds;*

This site has failed the ERYC sequential test.

More than 160 approved applications for properties within South Cave. The Parish is unable to sustain any additional developments.

South Cave Parish Council Initialled.....................

The west of the site is in a zone 3 flood risk and in 2007. 25 to 33 % of the west end on the site was under several feet of water for a day or two. The site also flooded again in 2014 the second 100 year incident in 7 years.

The development will double the discharge rate of (2.4 l/s to 5 l/s) from the site into the already overburdened drainage infrastructure immediately downstream of the site. It is clear that the current plans will cause an increased risk of flooding immediately downstream of the proposed development.

The proposal should be refused because of increased risk of flooding immediately downstream of the site and therefore contravenes the NPPF, local Policy ENV6 and the advice given by the LLFA.

The new SUDS scheme introduced in this new submission is a token gesture, a much larger scheme on this site should be introduced to make impact to the properties West of the site, this is in addition to the 24 new dwellings recently approved North of the Stray and 60 Dwellings at Market Place, South Cave. The fact the Flood Risk Assessment (FRA) seems to accept that sewage surcharging in Water Lane is better than surcharging in the site is of little comfort to the existing residents as the land drain which itself is not fit for purpose.

The FRA is incorrect in designating the land as previously developed land which has been in farming /market gardening use, as the appeal Inspector agreed. The run off rates used in the calculations required in the FRA should therefore be Greenfield run off rates.

The applicant has attempted to demonstrate that the houses are no longer situated within the flood zone 3 on the site and therefore would be suitable for development. However, we would like to draw your attention to the fact **that the EA flood map has not been correctly overlaid** onto the latest site layout plan (revision R). There are **clear inconsistencies** between the flood zone indicated in the latest revision of the site layout plan, the EA flood zone map and the applicant's flood risk assessment.

The applicant's Flood Risk Assessment clearly states that **Plots 5-7, 12 and 13** are **sited within flood zone 3**. The **Drainage Strategy Report (Appendix V)** clearly overlays the Environment Agency's flood map onto the site and is in discrepancy with the applicant's site plan as it shows **Plots 5-7, 12 and 13** are **sited within flood zone 3**.

While the site is within the Development Boundary for South Cave it has not been identified as a housing allocation either in the saved Policies or in the proposed Local Plan.

The **site is the only land area** that is **available for future flood alleviation schemes** to protect the West End of the village from future flood events.

The site is greenfield. This has been upheld by the Planning Inspectorate in a previous unsuccessful appeal for the site

Under the saved policies of the Local Plan the applicant has not addressed meeting the local need through small scale development (i.e. less than 5 dwellings) as required under Joint Structure policy DS4 and H7

South Cave Parish Council Initialled..................... The proposals detrimentally impacts on the approved Conservation Area which has been subject to recent re-appraisal, and which identified this specific site for inclusion in the area due to the rural character which this space brings to the Conservation Area. We broadly agree with the Conservation Officers detailed comments on the design aspects. The three storey dwellings in an area predominately occupied by bungalows are out of keeping with the character of the area.

Westcote Farm is primarily an unsustainable location in the Village and is totally reliant on private motor cars for transport. As noted by the Appeal inspectors reasons for dismissing this site (APP/E2001/A/04/1149296 refers ) "Westcote farm'' at the previous government appeal when this site was identified as being unsustainable.

The development is within close proximity to the neighbouring properties at Thornham Close and West End, causing a detrimental impact on the privacy to properties and their gardens.

The FRA makes no case under the exception test for wider sustainability benefits as opposed to the detriment it causes.

If ERYC is minded to approve the application:

We note there is insufficient parking for visitors on site.

A Local Equipped Area of Play should be provided on site.

Affordable housing should be provided. The only housing need in the village is for affordable housing. S106 contributions for affordable housing are unacceptable.

Semi mature trees are replanted at suitable locations, especially along Water Lane boundary in lieu of the approximately 27 of those to be lost.

Boundary treatments should be completed prior to construction.

Other observations:

We understand from previous discussions with ERYC regarding the drain along Water Lane that the applicant's red line boundary indicating ownership of the site may be incorrectly drawn at this boundary. The site boundary at both the Water Lane ditch and the south end of the development is also not owned by the applicant so the red lines to both the west Water Lane ditch side and to the South public footpath is not owned by the applicant as indicated with the red line on the site plan.

We also understand that there may exist contaminated land on the Northern half of the site due to two underground fuel storage containers Seconded Foley, All in favour

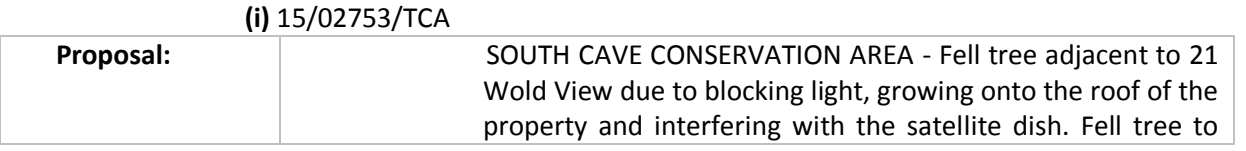

601360915 **Tree Applications**

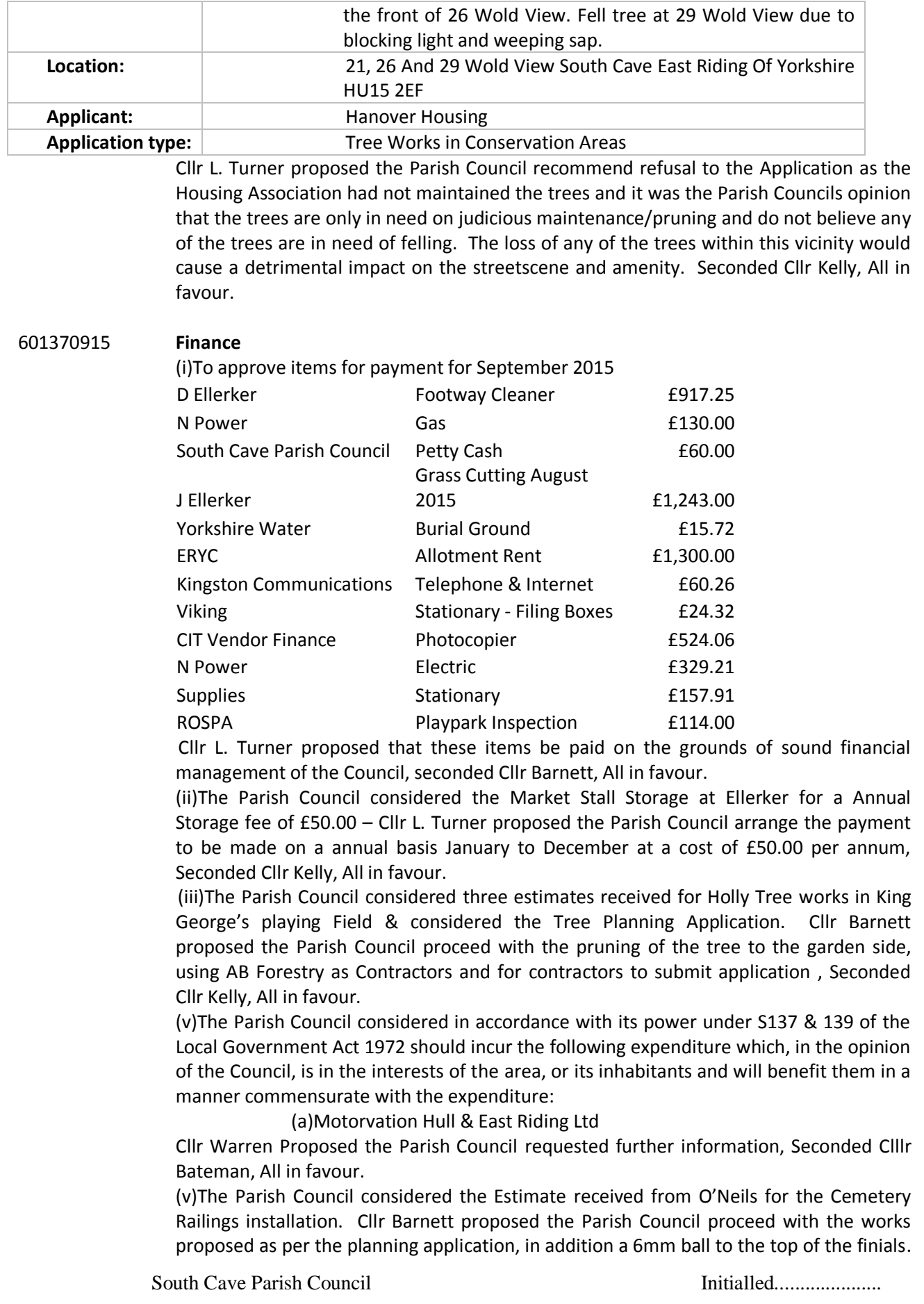

Page 8 of 8

Seconded Cllr Franks, All in favour.

### 601390915 **Confidential Matters**

(i)To resolve that in view of the confidential nature of the business about to be transacted, it is advisable in the public interest that the press and public be temporarily excluded and they are instructed to withdraw

(ii)To note items for payment - £ 3019.02

Cllr L. Turner proposed that these items be paid on the grounds of sound financial management of the Council, seconded Cllr Barnett, All in favour.

601400915 **The Parish Council noted the next Parish Council Meeting - Monday 19th October 2015** 

………………………Chairman

……………………..Date